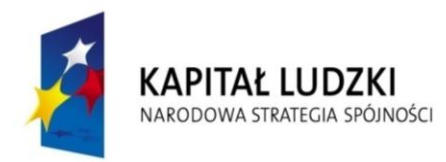

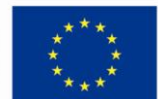

# *Fundacja Instytut Nauk Ekonomicznych i Społecznych*

\_\_\_\_\_\_\_\_\_\_\_\_\_\_\_\_\_\_\_\_\_\_\_\_\_\_\_\_\_\_\_\_\_\_\_\_\_\_\_\_\_\_\_\_\_\_\_\_

Program doskonalenia zawodowego nauczycieli przedmiotów zawodowych na kierunkach technik informatyk i pokrewnych z Województwa Mazowieckiego

**"E-warsztat – doskonalenie nauczycieli zawodu kierunków IT**"

*Wytyczne do realizacji zajęć praktycznych (staże w firmach sektora IT)*

# **SPIS TREŚCI**

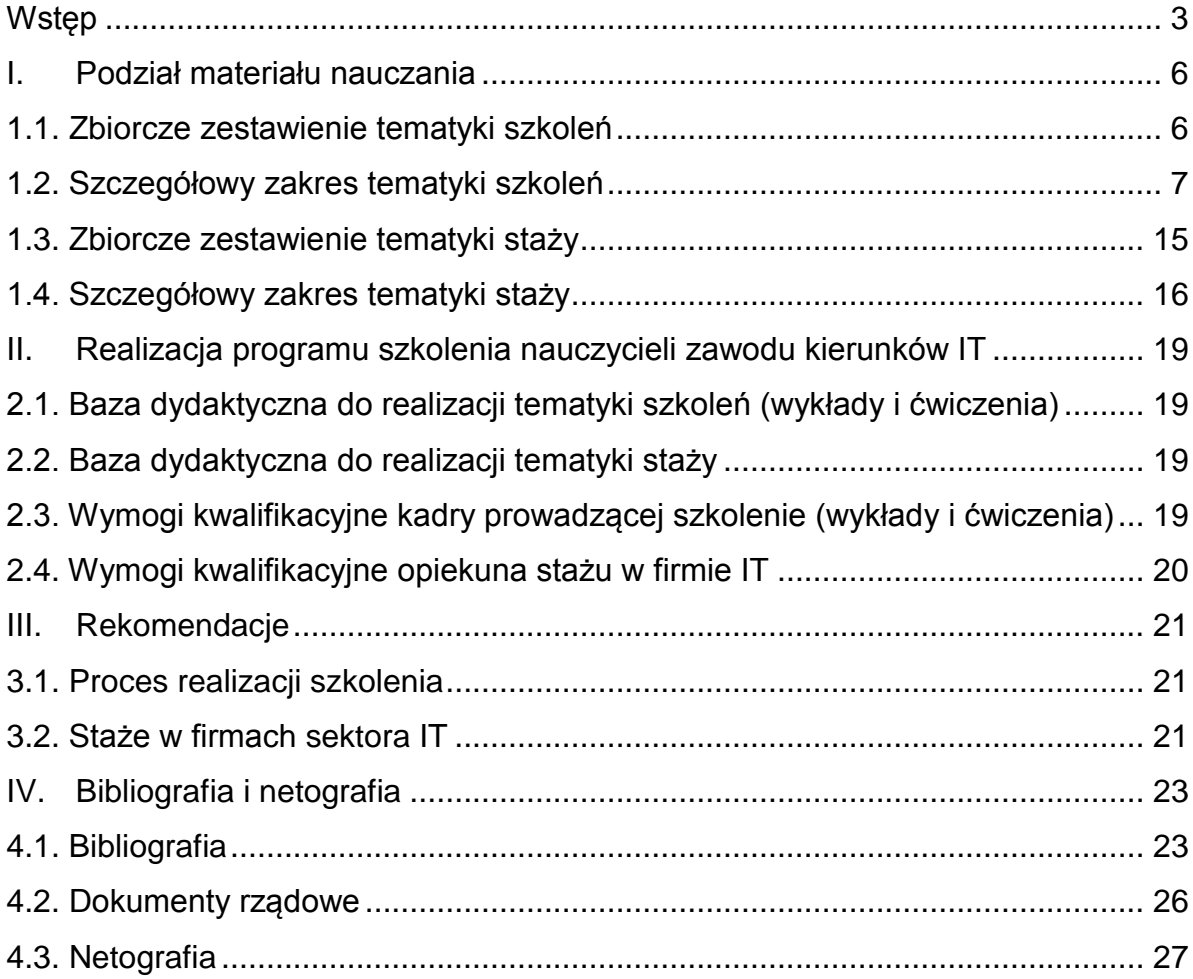

## <span id="page-2-0"></span>*Wstęp*

Prezentowany program doskonalenia zawodowego nauczycieli przedmiotów zawodowych na kierunkach technik informatyk i pokrewnych z Województwa Mazowieckiego pn. "E-warsztat – doskonalenie nauczycieli zawodu kierunków IT" jest elementem podejmowanych przez resort edukacji (MEN) szerszych działań na rzecz zwiększenia wiedzy i umiejętności kadry dydaktycznej szkół o profilu informatycznym.

Obecnie Unia Europejska starając się nadrobić opóźnienia gospodarcze w stosunku do Stanów Zjednoczonych oraz tzw. "tygrysów dalekowschodnich", a więc gospodarek krajów obecnie najszybciej rozwijających się, postanowiła wpłynąć na rozwój szeregu kompetencji obywateli UE, nazywanych ogólnie "kompetencjami kluczowymi', co w konsekwencji ma doprowadzić do wyrównywania poziomów rozwoju gospodarczego. Jedną z takich kompetencji jest wiedza z zakresu technologii informacyjno-komunikacyjnych (TIK).

Opublikowana w maju 2010 r. Europejska Agenda Cyfrowa (ang. A Digital Agenda for Europe 2010) jest jednym z siedmiu projektów przewodnich strategii Europa 2020. Jej zadaniem jest określenie głównej roli, jaką muszą odegrać technologie informacyjno-komunikacyjne (TIK), jeżeli Europa chce osiągnąć swoje ambicje na rok 2020.

Chociaż obecna sytuacja polskich szkół w zakresie technicznego doposażenia stanowisk nauczycielskich i uczniowskich pozostawia jeszcze wiele do życzenia, to wskazane do realizacji na najbliższe lata strategiczne kierunki są godne podkreślenia. Przyjęcie do realizacji przez Radę Ministrów w dniu 23 grudnia 2008 r. dokumentu: *"Strategia rozwoju społeczeństwa informacyjnego w Polsce do roku 2013"*, zwanego dalej Strategią, otworzyło nowe perspektywy wdrożeń innowacyjnych m.in. dotyczących technologii informacyjnych i komunikacyjnych w edukacji polskiej.

Niespotykana dotychczas dynamika we wdrażaniu nowoczesnych technologii informacyjnych i komunikacyjnych (TIK) w światowej edukacji wymusza także w Polsce podjęcie natychmiastowych i wielokierunkowych działań.

Czynione dotychczas wysiłki przez resort edukacji, jak i poszczególne organy prowadzące szkół (jednostki samorządowe, organizacje pozarządowe, osoby prawne i fizyczne), pomimo uruchomienia wielu programów inwestycyjnych<sup>1</sup> oraz ogromnych wysiłków szkoleniowych<sup>2</sup>, nie spowodowały dotychczas znaczącego przełomu w jakości nauczania

Zdecydowane stanowisko związków pracodawców wskazuje na poważną rozbieżność pomiędzy sposobem pojmowania zadań ciążących na współczesnej szkole i wyższych uczelniach, a faktycznymi oczekiwaniami pracodawców i szeroko rozumianego rynku pracy.

1

<sup>&</sup>lt;sup>1</sup> Program Operacyjny Innowacyjna Gospodarka (PO IG) oraz regionalne programy operacyjne (RPO) w 16 województwach

<sup>&</sup>lt;sup>2</sup> Program Operacyjny Kapitał Ludzki (PO KL)

Krytyczne głosy na temat polskiej edukacji płyną z różnych stron, ale chyba najbardziej dramatyczny jest apel polskich przedsiębiorców<sup>3</sup>, którzy dowodzą, że cały wieloletni proces nauczania nie jest dostosowany do obecnych wymogów rynku pracy i staje się bezpośrednią przyczyną braku dynamiki polskiej gospodarki.

Pracodawcy apelują, aby diametralnie zmienić sposób nie samego przekazywania wiedzy (choć byłby on wszelako bardzo pożądany, gdyby w procesie nauczania wykorzystywano nowoczesne technologie), ale głównie chodzi tu o nauczenie samodzielnego, konstruktywnego myślenia, a nie prostego odtwarzania archaicznej wiedzy teoretycznej. Świat poszedł technologicznie daleko na przód, a zakres przekazywanej w szkole wiedzy i sposób tego przekazu bazuje jeszcze na doświadczeniach XX wiecznych. Pochodną tego stanu jest sytuacja, w której innowacyjność polskich firm daleko odstaje od nie tylko średniej europejskiej, ale generalnie od wszystkich krajów wysoko rozwiniętych $^{\rm 4}.$ 

Kształcenie i doskonalenie zawodowe nauczycieli jest procesem ciągłym i powinno odbywać się na bieżąco. Zarówno MEN, jak i organy prowadzące stwarzają chętnym nauczycielom warunki ich rozwoju w zakresie zdobywania nowej wiedzy i umiejętności dotyczących TIK. Z posiadanych przez MEN danych wynika, że co najmniej 50% nauczycieli zostało przeszkolonych w różnych formach (kursy stacjonarne, szkolenia mieszane oraz szkolenia zdalne – e-learning). Realizowany jest więc postulat rozwoju zarówno kompetencji kluczowych, jak i kompetencji specjalistycznych (np. z zakresu technologii informatycznych) wśród nauczycieli oraz możliwości kształcenia przez całe życie<sup>5</sup>. Ograniczeniem w ilości szkoleń jest niedobór środków finansowych i dlatego też alternatywą i pilną potrzebą chwili jest zwiększenie skali szkoleń zdanych na portalach edukacyjnych dedykowanych dla nauczycieli poszczególnych typów szkół, co pozwala zminimalizować nakłady finansowe do poziomu 10-15% kosztów szkoleń stacjonarnych. należy więc podkreślić, że platformy edukacyjne są zintegrowaną grupą narzędzi informatycznych (programów i usług online), które zostały zaprojektowane do wspomagania procesu nauczania i uczenia się. Należy zgodzić się też ze stanowiskiem profesora Józefa Bednarka, że *"…kształcenie zdalne nie zastąpi tradycyjnych form kształcenia. Wynika z tego, że dla osiągnięcia optymalnych efektów należy łączyć tradycyjne sposoby oddziaływania z nowoczesnymi formami pracy, a nad kształtem realizowanego procesu powinien czuwać świadomy swoich możliwości i zasobów* 

1

<sup>&</sup>lt;sup>3</sup> Potwierdzeniem obecnego stanu polskiej edukacji jest "Dokument Roboczy Komisji - dokument informacyjny Komisji Europejskiej dla Rady EPSCO *- Kryzys zatrudnienia, trendy, rozwiązania w zakresie polityki i główne działania* COM(2009) 649

<sup>4</sup> Dokument roboczy KE. *Konsultacje dotyczące przyszłości Strategii* "UE 2020", COM(2009) 647. W dokumencie tym "…*Polska zgadza się z opinią KE, iż takie problemy strukturalne rynku pracy, jak … zjawisko niedopasowania umiejętności do sytuacji na rynku pracy… …są obszarami, którymi rządy Państw Członkowskich powinny zająć się najpilniej…".*

<sup>5</sup> LifeLong Learning Program (dotyczy realizacji Strategii Lizbońskiej).

*nauczyciel, którego zadaniem jest planowanie procesu, aby osiągnąć założone cele…"<sup>6</sup> .*

Należy przy tym zauważyć, iż wskazanym byłoby zestandaryzowanie tych szkoleń, celem porównywalności ich wyników i zdobytych umiejętności poprzez np. określenie kryteriów certyfikacji na danym poziomie wiedzy i umiejętności, jak ma to miejsce w przypadku chociażby europejskich certyfikatów umiejętności komputerowych<sup>7</sup>.

Reasumując przygotowując obecny program doskonalenia zawodowego nauczycieli przedmiotów zawodowych z zakresu IT wybrano do szkoleń w postaci wykładów, ćwiczeń w laboratoriach komputerowych oraz tematyki staży w firmach sektora IT zagadnienia, które z jednej strony są niezwykle istotne i pożądane z punku widzenia przyszłych pracodawców (zatrudniających absolwentów szkół w zawodzie technik informatyk i pokrewnych), a z drugiej znacznie wzbogacają wiedzę i warsztat pracy samego nauczyciela.

Zakres szkoleń obejmuje wiedze z zakresu technologii "Cloud computing", wirtualizacji rozwiązań informatycznych, elementów polityki bezpieczeństwa teleinformatycznego i podstaw zarządzania projektami informatycznymi w firmie oraz administrowania siecią komputerową. Ponadto nauczyciele wzbogacają swój warsztat pracy zdobywając wiedzę i umiejętności z obsługi tablic interaktywnych, z zakresu praktycznego wykorzystania elementów pakietu biurowego (Cloud workspace), zasobów edukacyjnych na dedykowanych im portalach (tzw. Chmura edukacyjna). Dodatkowo w ramach kursu przewidziano szkolenie z zakresu ochrony młodzieży przed treściami niepożądanymi w sieci (zagrożenia świata wirtualnego) oraz wymaganej przez pracodawców znajomości terminologii angielskojęzycznej w technologiach informatycznych.

Prezentowany program stanowi spójną całość i dlatego rekomendujemy, jako autorzy, aby był realizowany przez wykwalifikowaną kadrę mającą doświadczenie zarówno w edukacji dorosłych, jak i w pracy firm sektora IT w Polsce.

<sup>-</sup><sup>6</sup> J. Bednarek, E. Lubina "Kształcenie na odległość. Podstawy dydaktyki", Wydawnictwo Naukowe PWN, Warszawa 2008

<sup>&</sup>lt;sup>7</sup> ECDL - European Computer Driving Licence

# <span id="page-5-0"></span>*I. Podział materiału nauczania*

### <span id="page-5-1"></span>*1.1. Zbiorcze zestawienie tematyki szkoleń*

Poniższe zestawienie tabelaryczne zawiera zakres tematyczny zajęć teoretycznych (wykłady w wymiarze 30 godzin dla 4 grup 10 osobowych), zajęć ćwiczeniowych (laboratorium komputerowe w wymiarze 45 godzin dla 4 grup 10 osobowych) oraz zajęć praktycznych (staże w firmach sektora IT w Polsce w wymiarze 80 godzin dla grup 3 - 4 osobowych ).

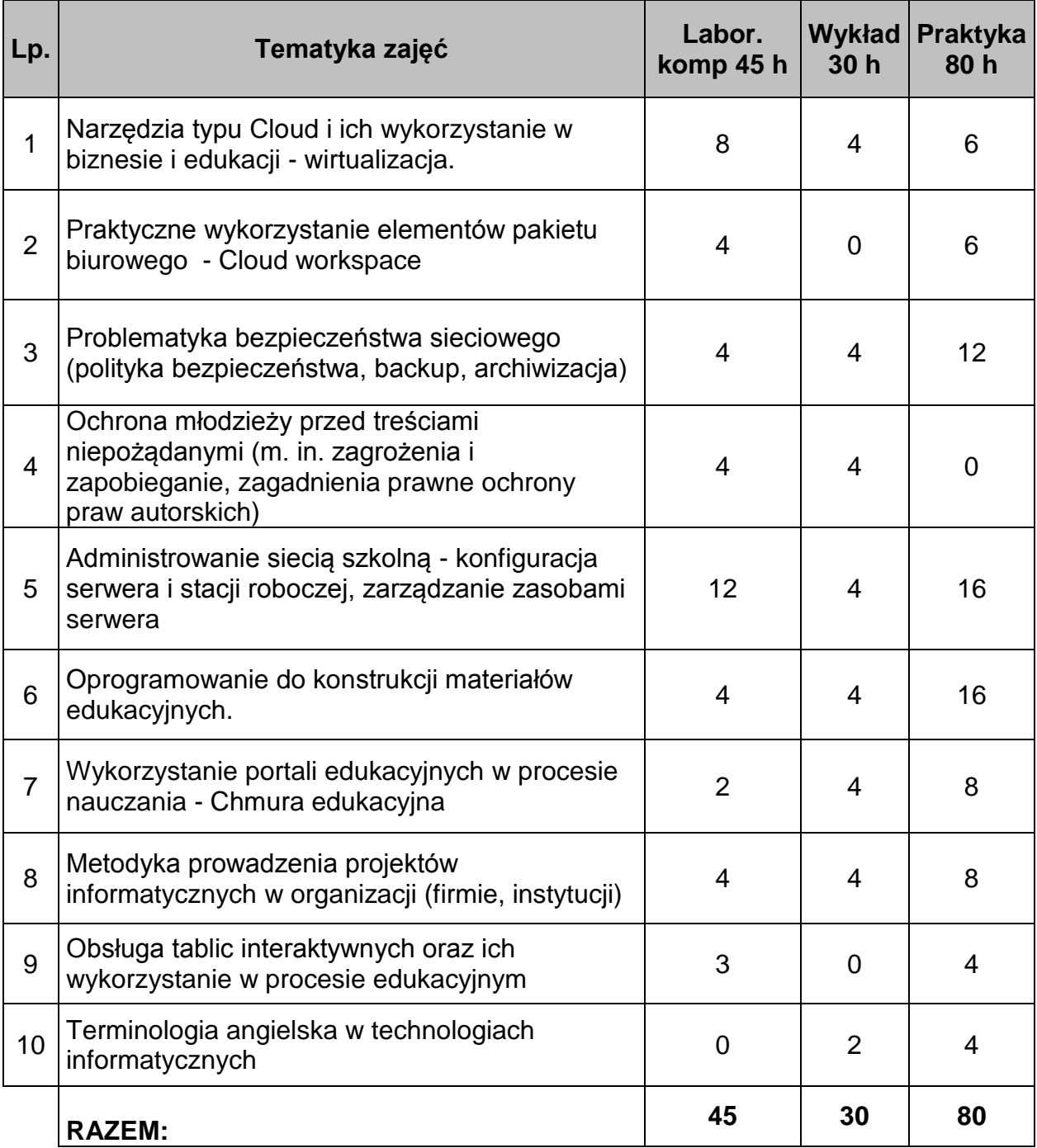

Jak wynika z powyższego zestawienia każdy uczestnik szkolenia (40 nauczycieli i instruktorów praktycznej nauki zawodu z Województwa Mazowieckiego) będzie uczestniczyło w szkoleniach w okresie X 2011 – V 2012 w wymiarze min. 155 godzin.

#### <span id="page-6-0"></span>*1.2 Szczegółowy zakres tematyki szkoleń*

*(w formie wykładów i ćwiczeń w laboratoriach komputerowych)*

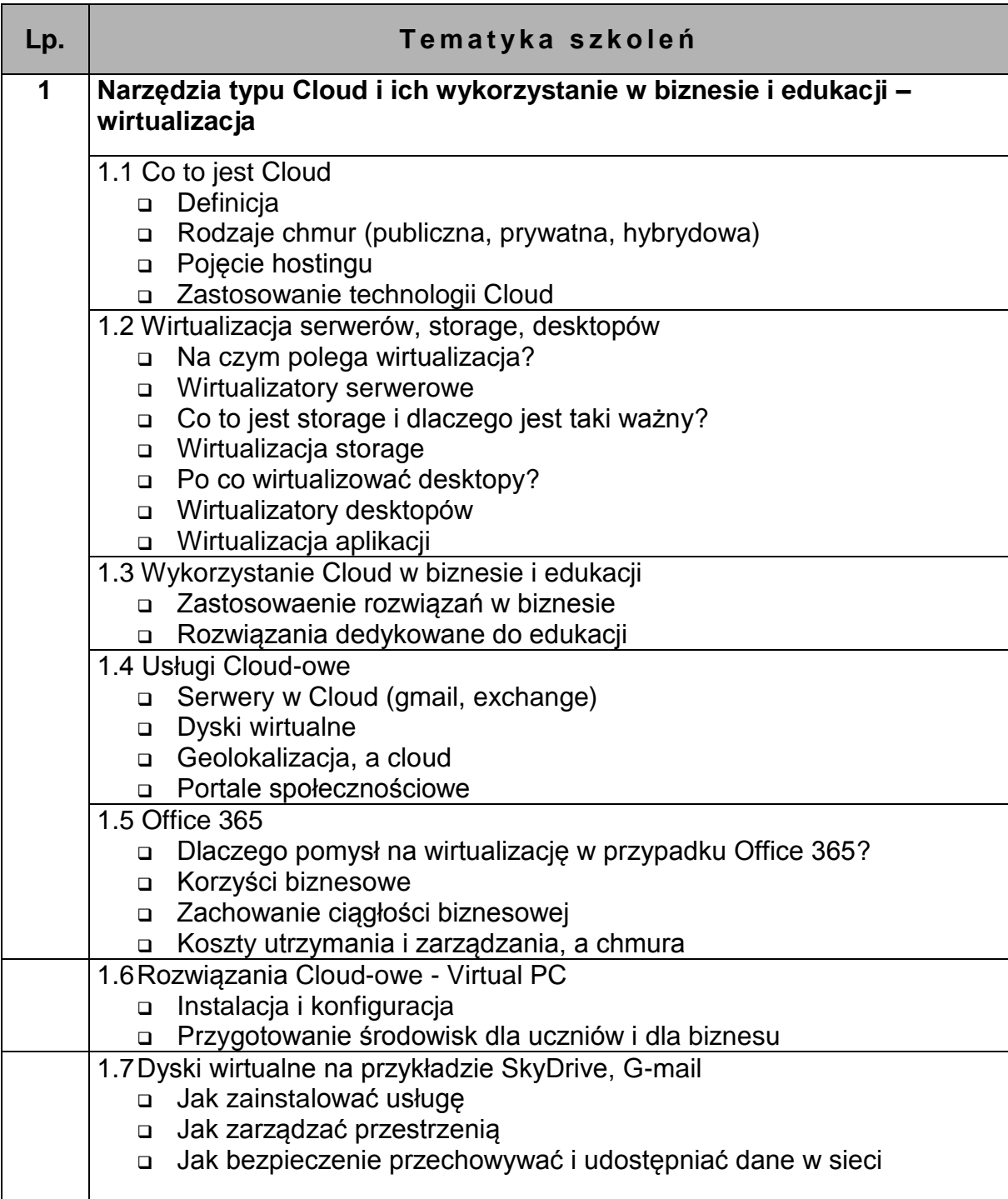

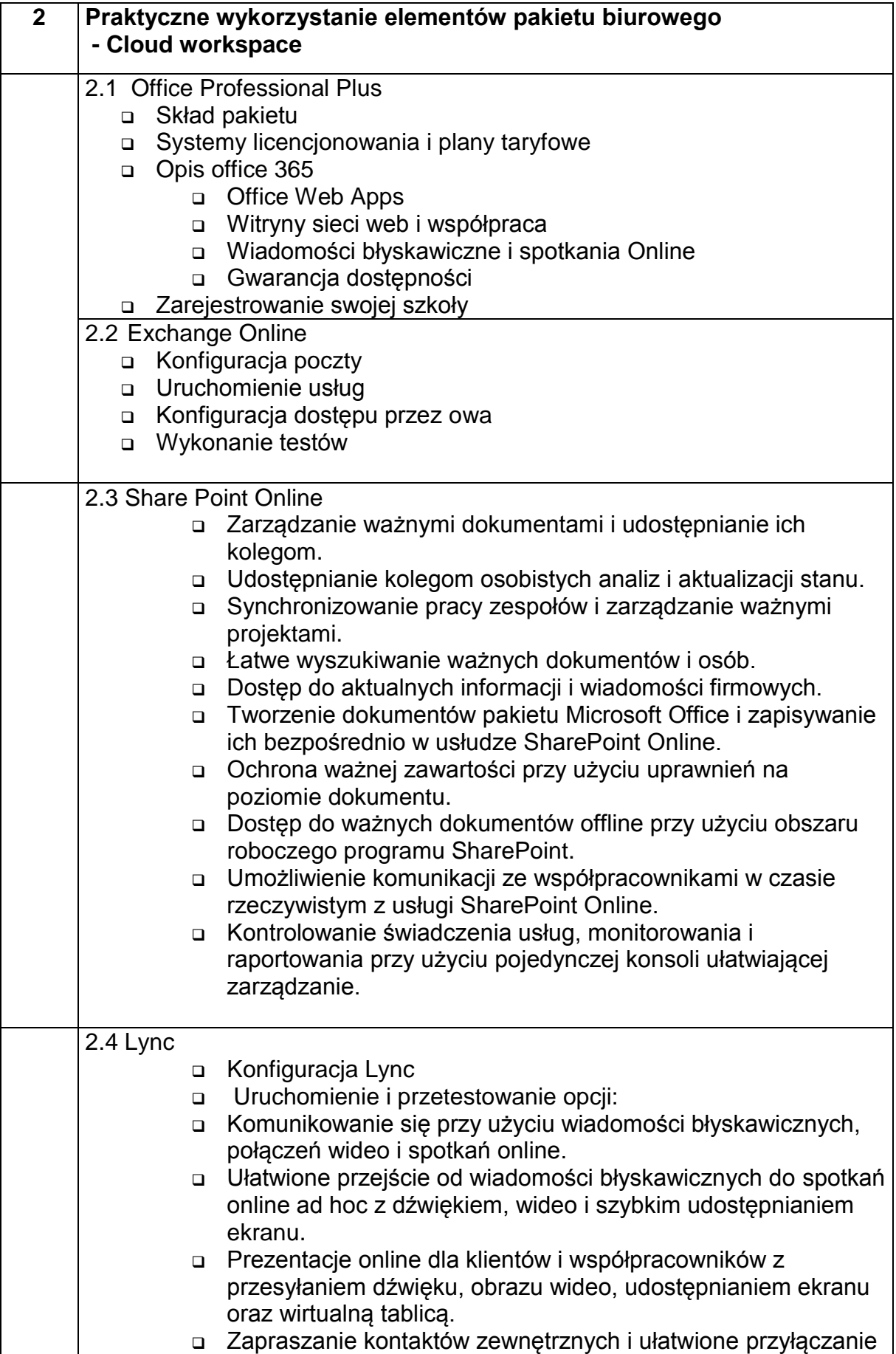

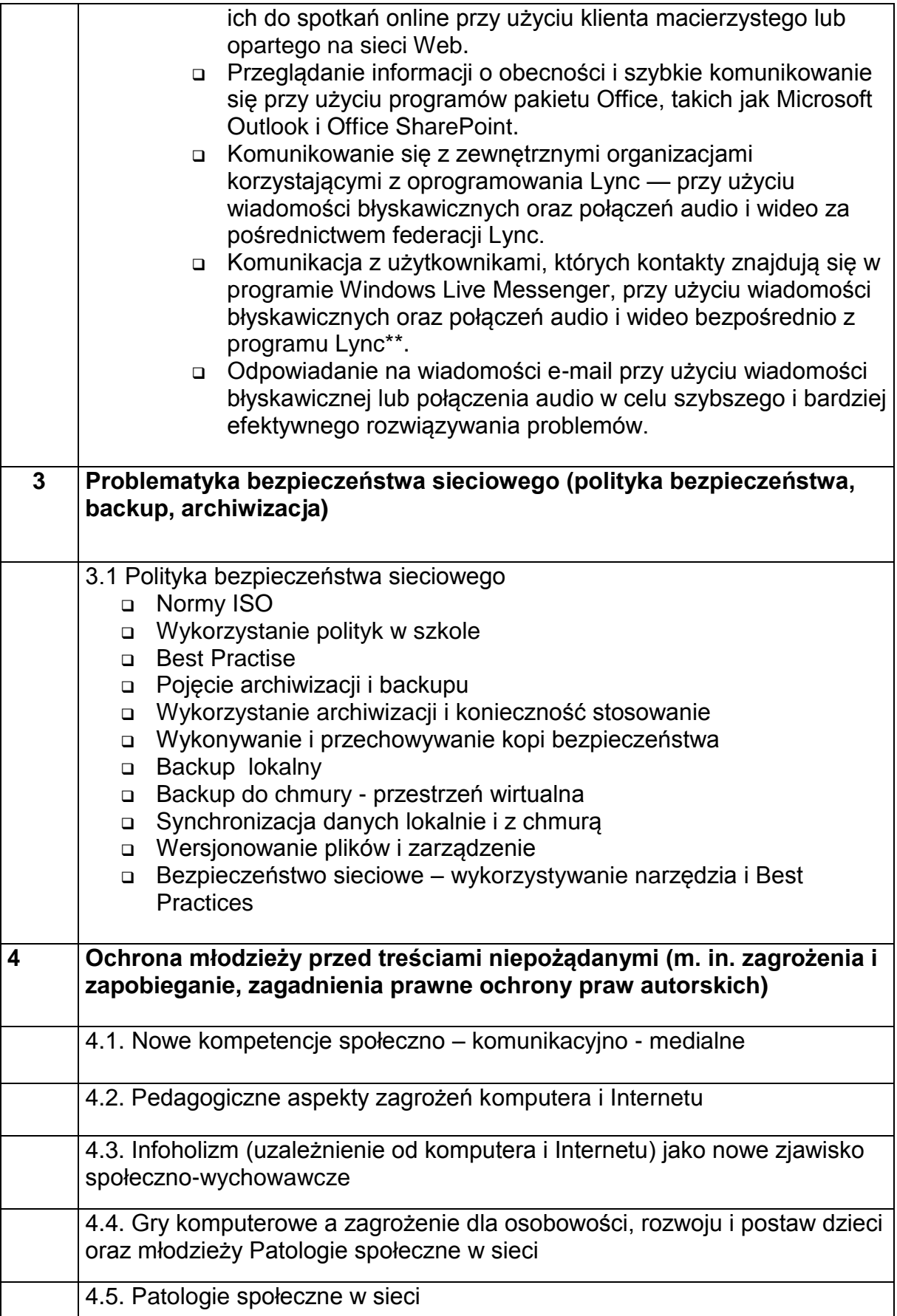

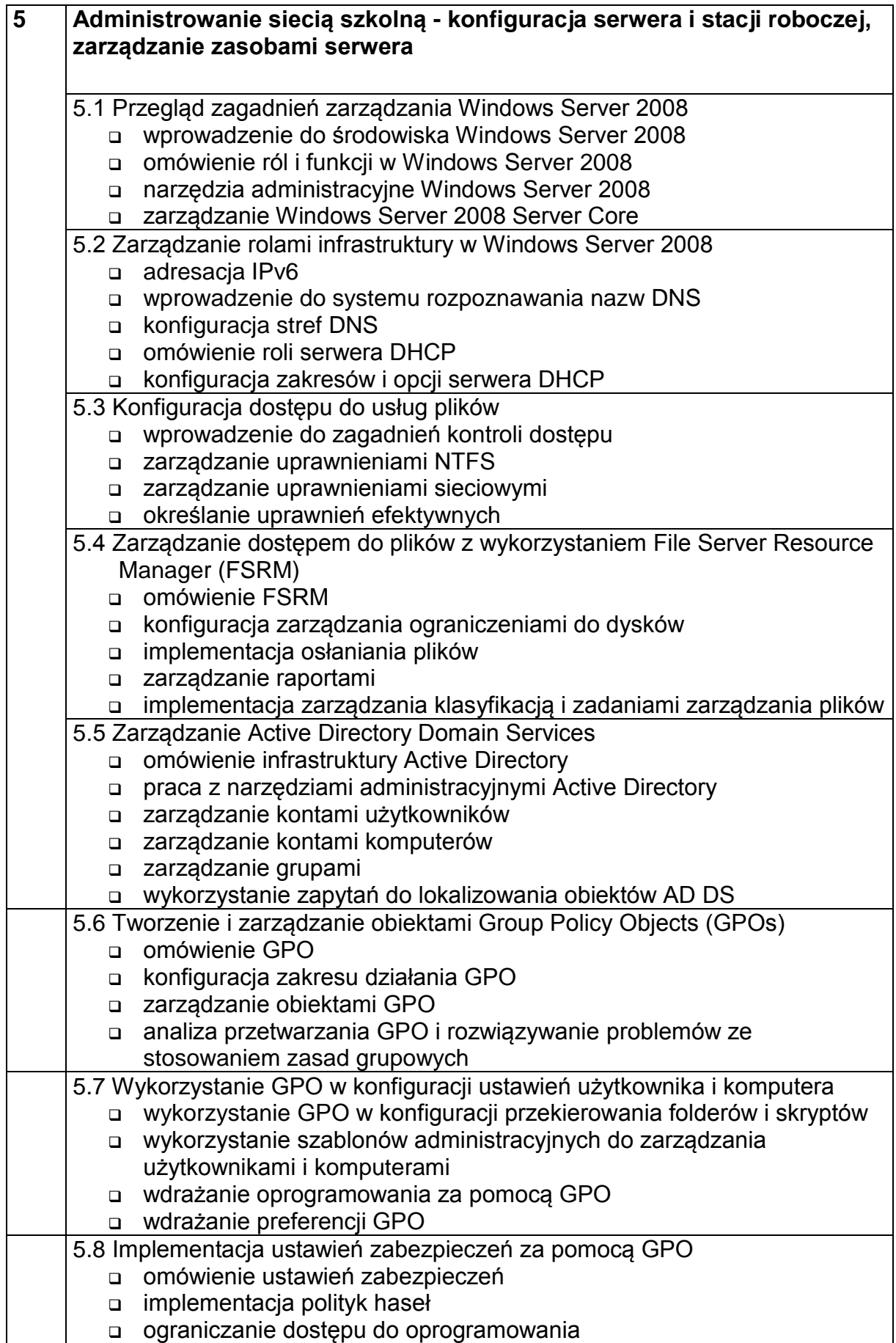

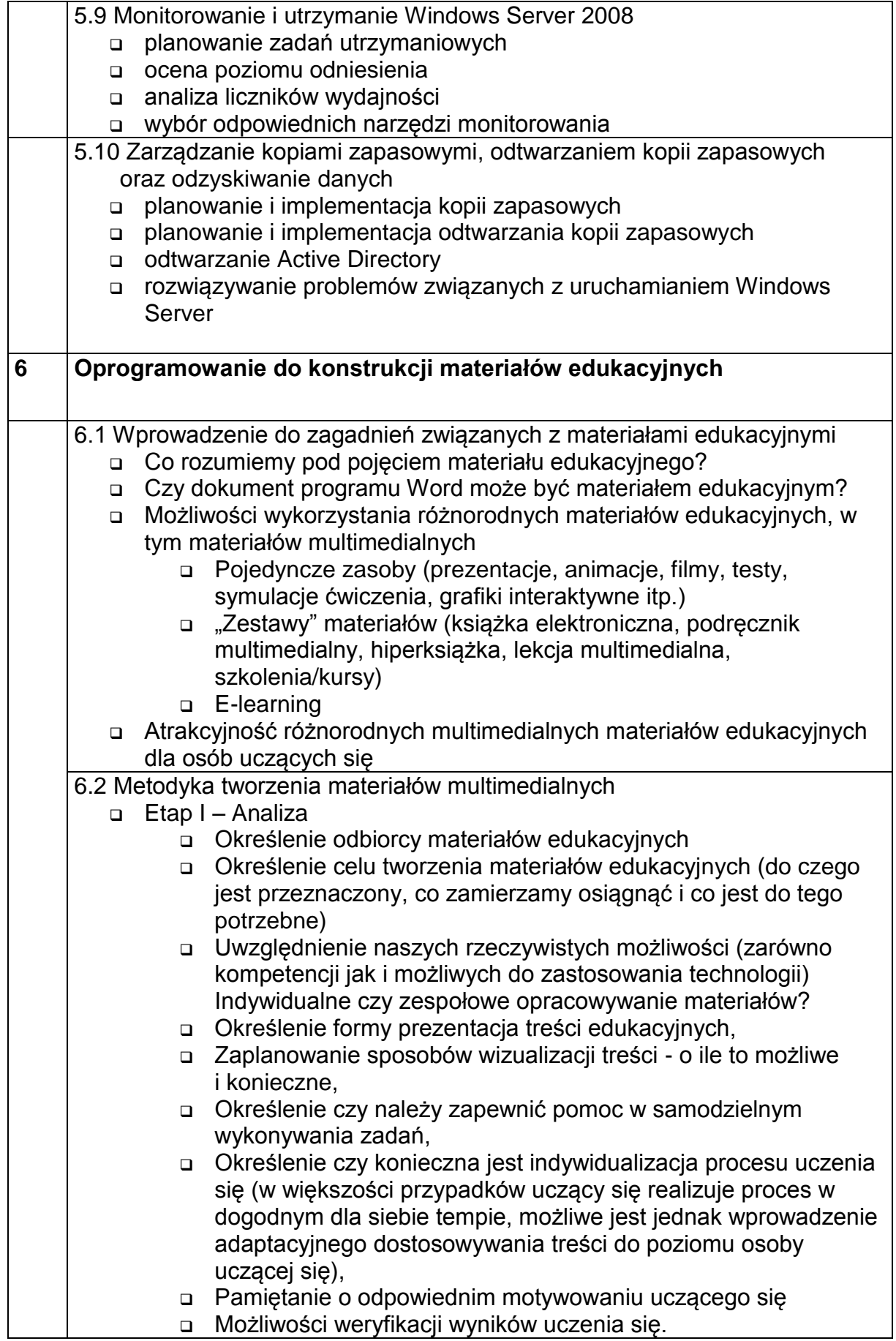

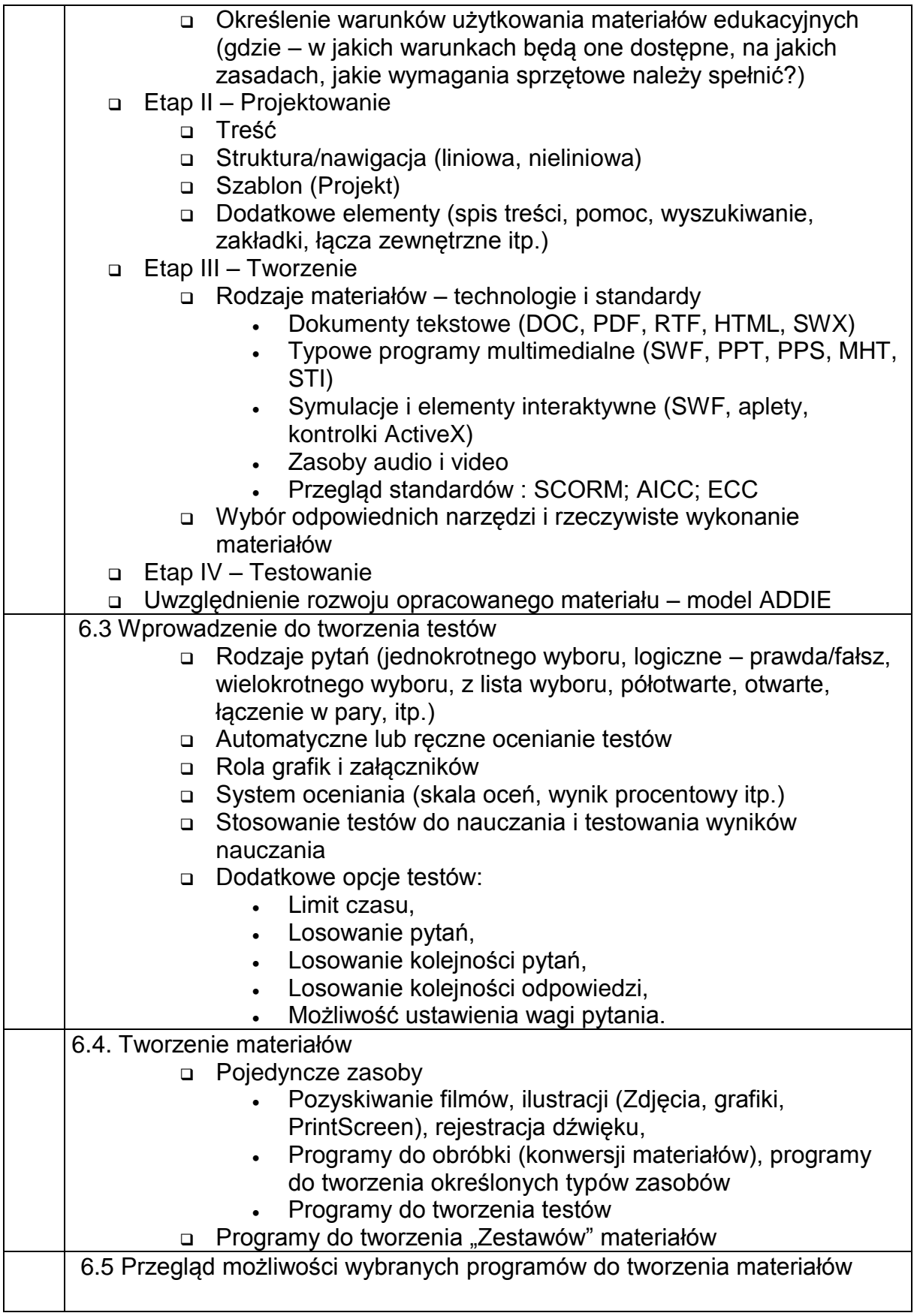

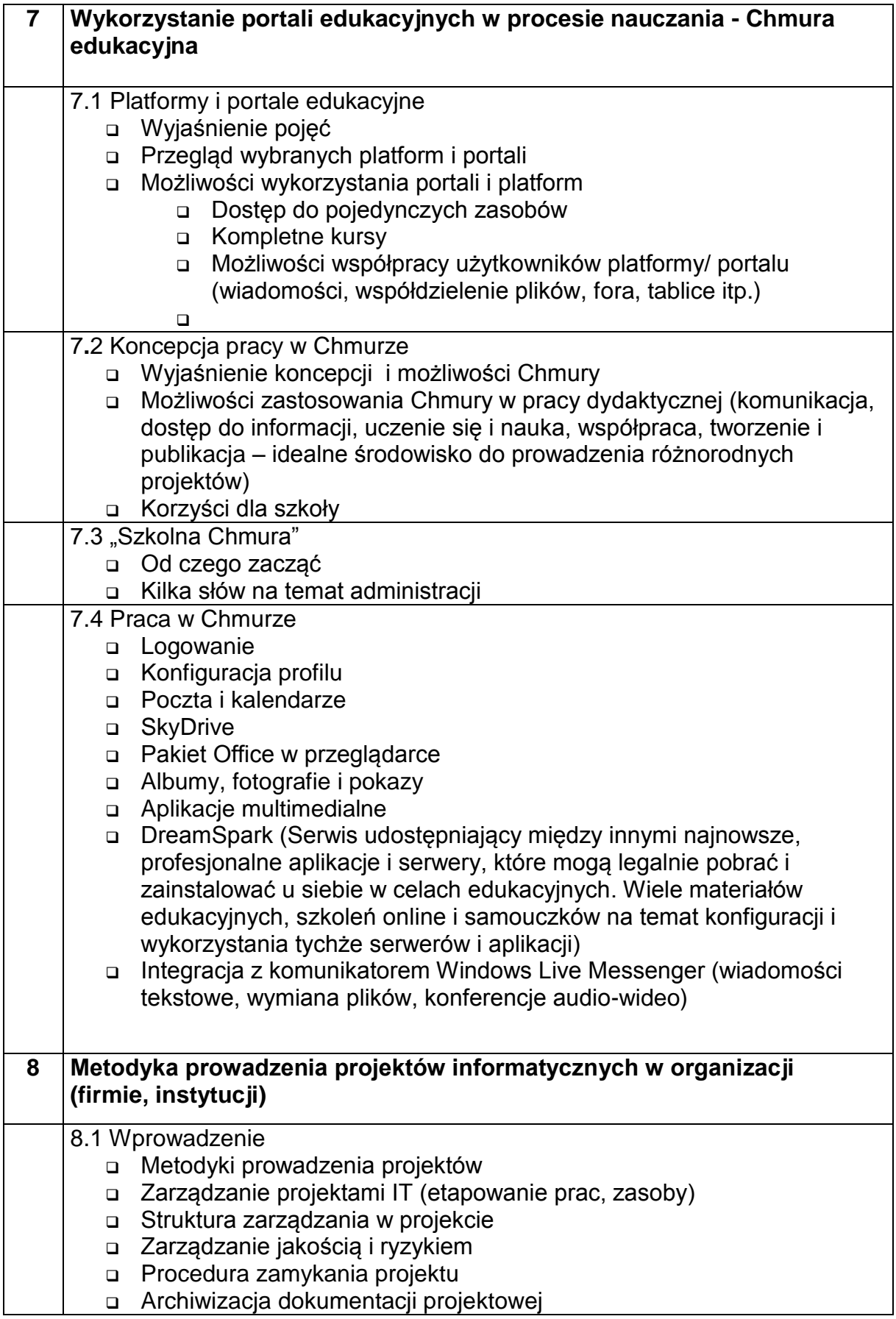

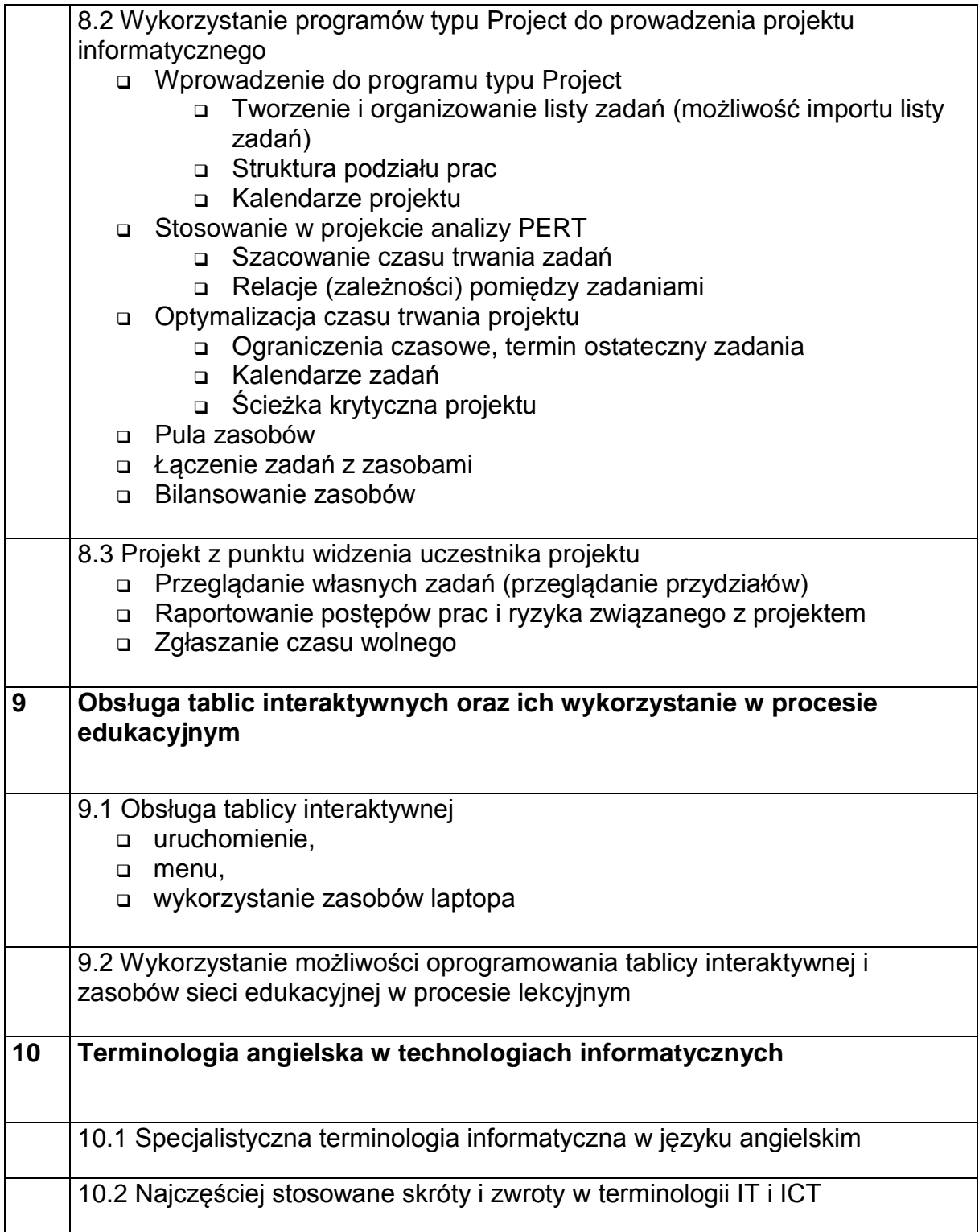

### <span id="page-14-0"></span>*1.3. Zbiorcze zestawienie tematyki staży*

Poniższe zestawienie tabelaryczne zawiera zakres tematyczny zajęć praktycznych – obejmujących staże w firmach sektora IT na terenie woj. mazowieckiego w wymiarze 80 godzin dla grup 3 - 4 osobowych. Modyfikacja programu nastąpiła w związku z uwagami zgłaszanymi zarówno przez wykładowców, jak też uczestników szkoleń. W obecnej wersji programu staży uwzględniono też wstępne uwagi przedstawicieli firm mających realizować program stażu.

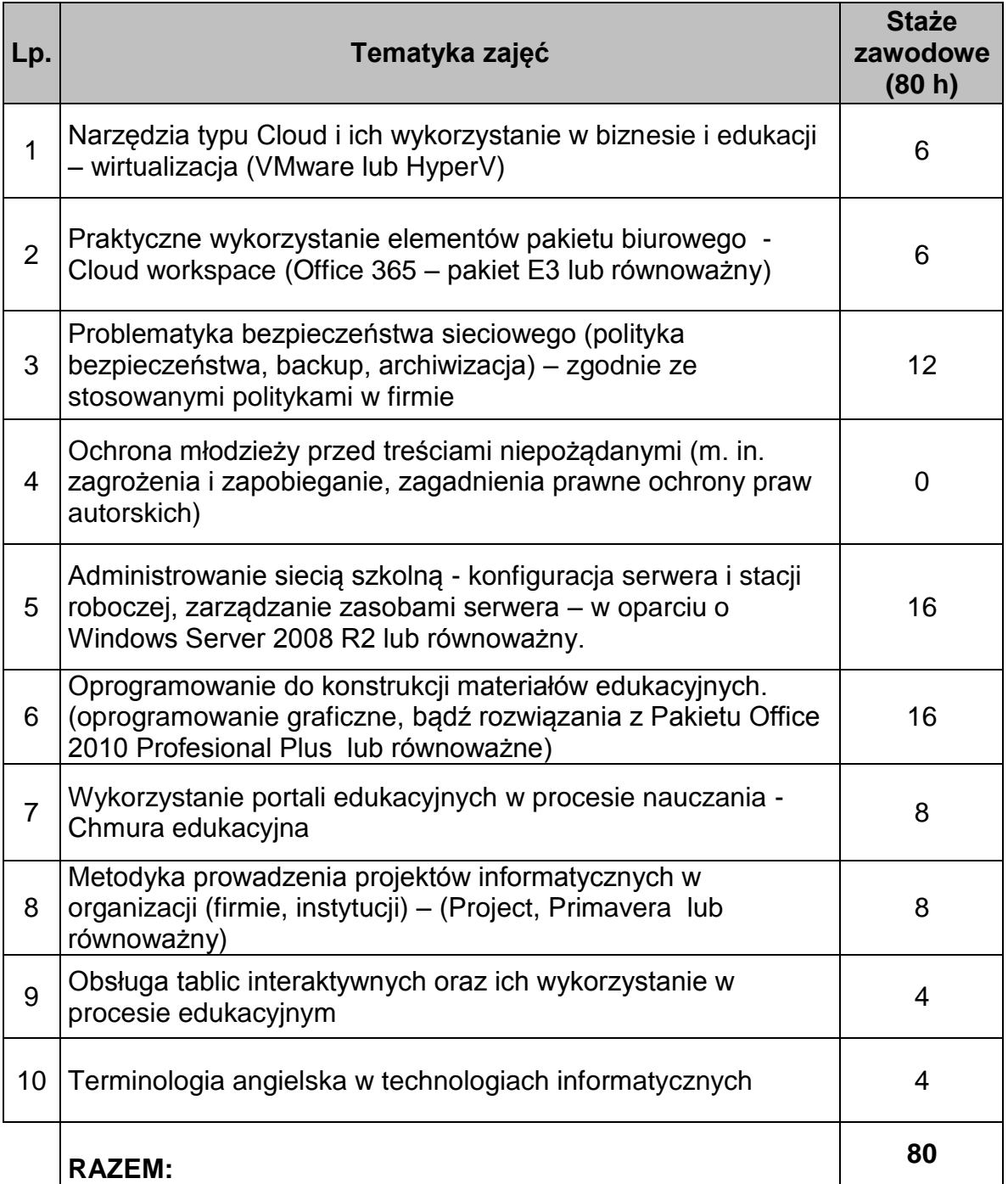

Jak wynika z powyższego zestawienia każdy uczestnik szkolenia (40 nauczycieli i instruktorów praktycznej nauki zawodu z Województwa Mazowieckiego) będzie uczestniczył w stażach zawodowych w okresie III– V 2012 w wymiarze min. 80 godzin.

#### <span id="page-15-0"></span>*1.4. Szczegółowy zakres tematyki staży*

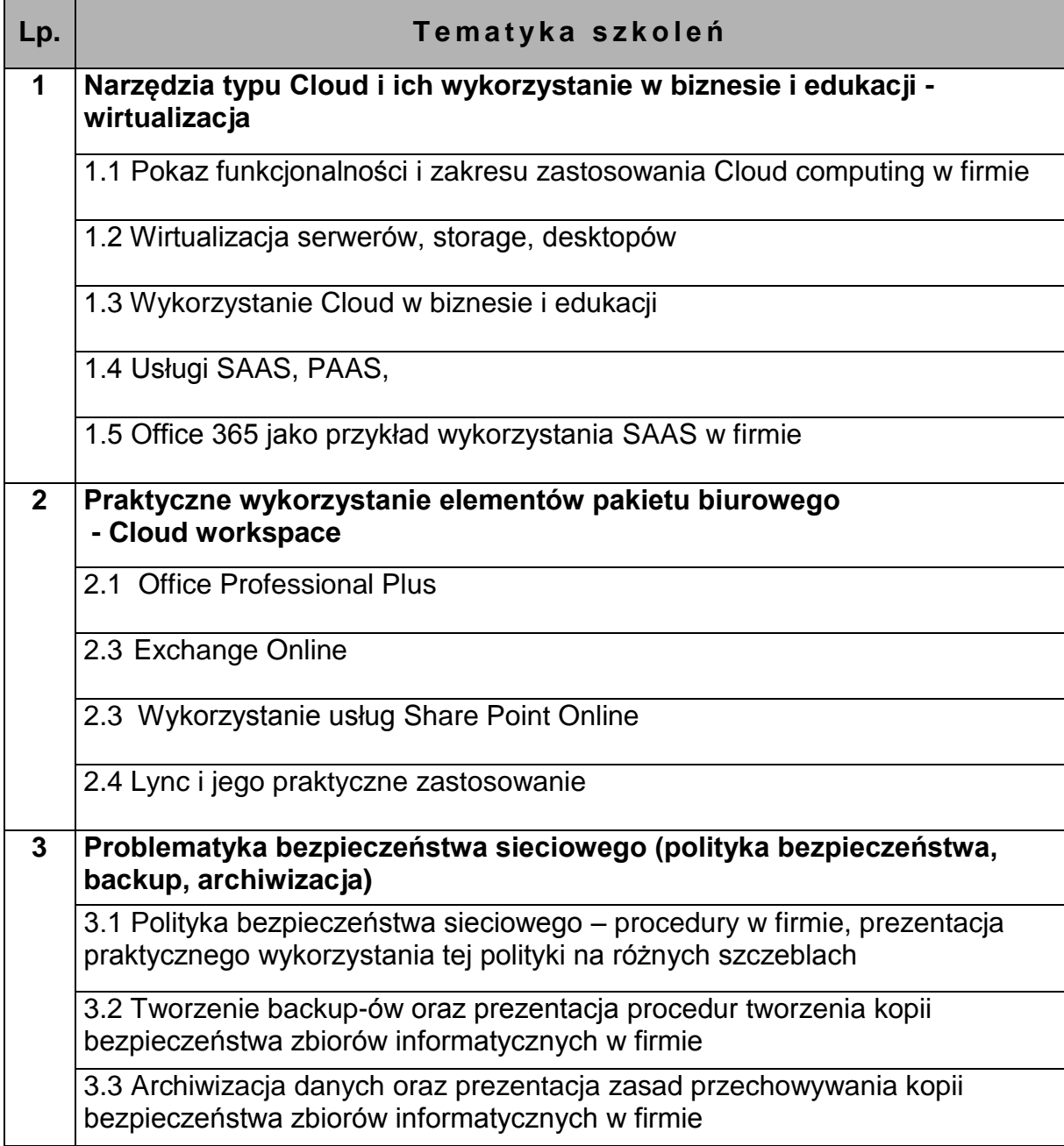

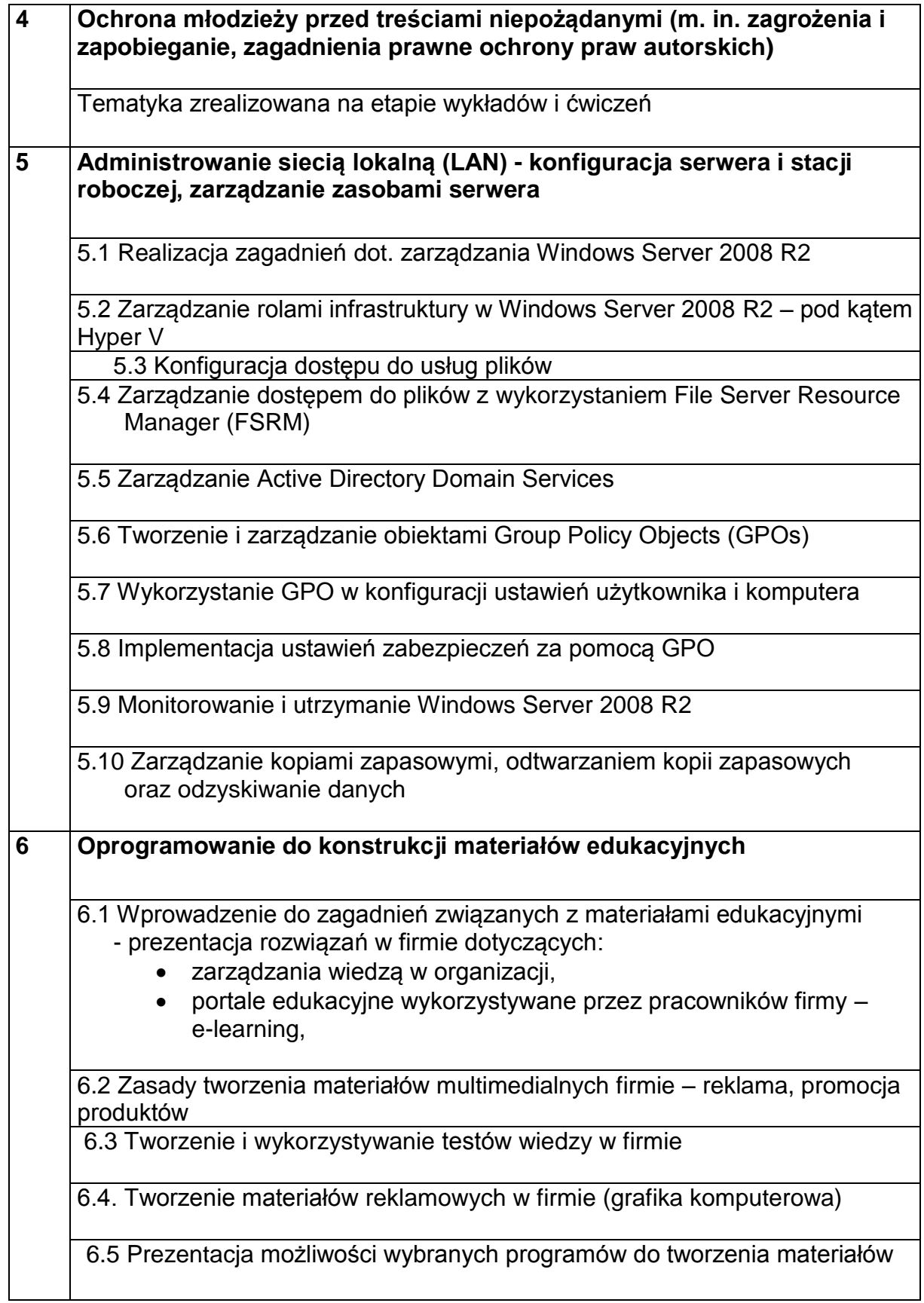

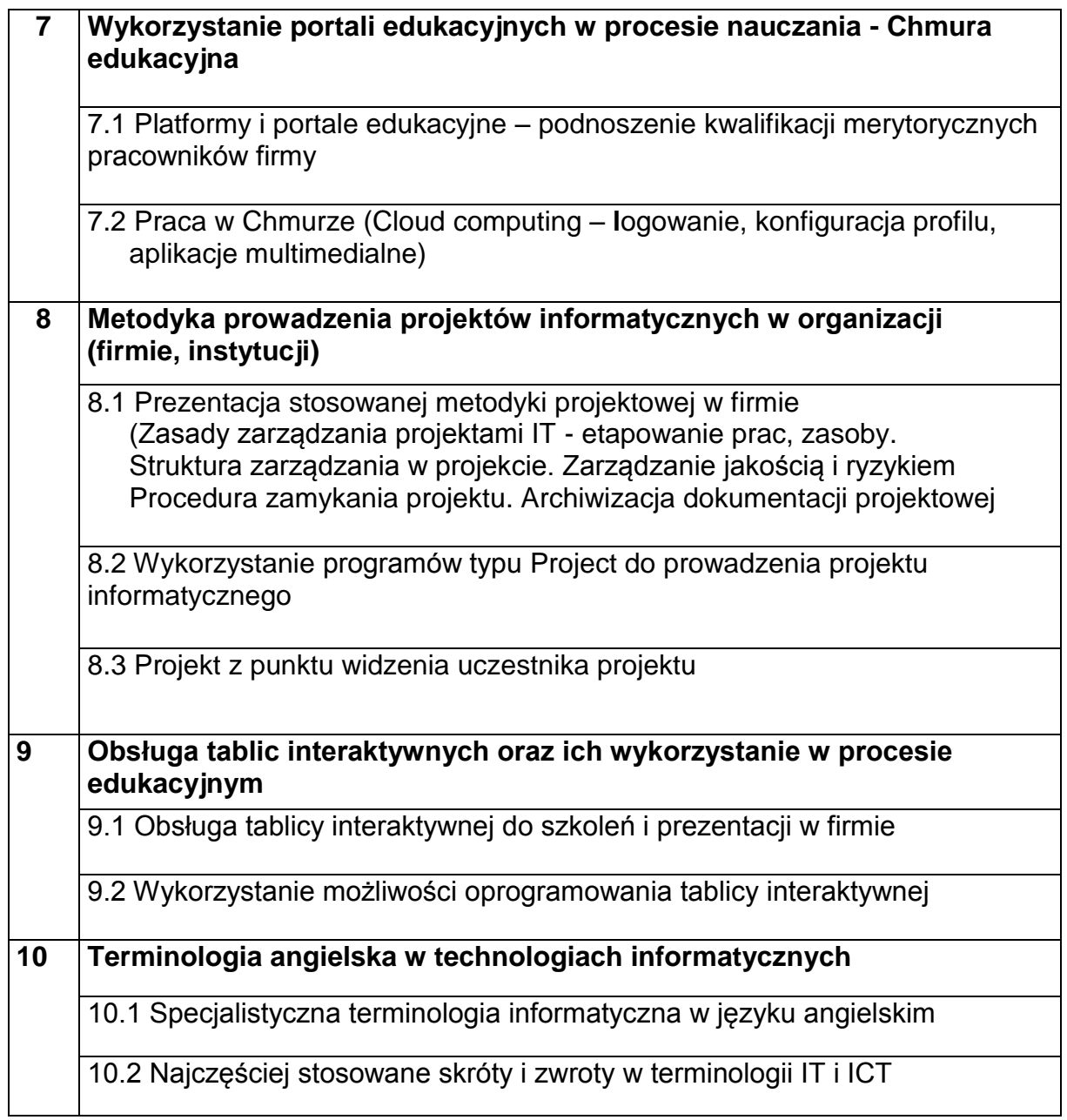

## <span id="page-18-0"></span>*II. Realizacja programu szkolenia nauczycieli zawodu kierunków IT*

#### <span id="page-18-1"></span>*2.1. Baza dydaktyczna do realizacji tematyki szkoleń (wykłady i ćwiczenia)*

- a) sale wykładowe na min 10 osób wyposażone co najmniej w laptop z projektorem i ekranem lub tablica interaktywna, umożliwiające wizualizacje prezentowanych wykładów;
- b) laboratorium komputerowe wyposażone w co najmniej 10 stanowisk komputerowych (stacjonarne PC lub laptopy), co najmniej jeden laptop z projektorem i ekranem lub tablica interaktywna (dla prowadzącego zajęcia), umożliwiające wizualizację prezentowanych wykładów; a także licencjonowane oprogramowanie specjalistyczne z zakresu tematyki zajęć;

#### <span id="page-18-2"></span>*2.2. Baza dydaktyczna do realizacji tematyki staży*

- a) sale konferencyjne w firmach na min 5-10 osób (w tym grupa 3-4 osób beneficjentów projektu) wyposażone co najmniej w laptop z projektorem i ekranem lub tablica interaktywna, umożliwiające wizualizację prezentowanych rozwiązań w firmie;
- b) Laptop z Windows 7 w wersji nie niższej niż Windows 7 Profesional w celu przetestowania i uruchomienia xMODE. Sprzęt powinien spełniać zalecane wymagania producenta.
- c) dostęp do stanowisk komputerowych wyposażonych w licencjonowane oprogramowanie specjalistyczne z zakresu tematyki zajęć;
- d) indywidualne stanowiska komputerowe dla grupy 3-4 stażystów w firmach sektora IT spełniających wymagania do realizacji tematyki staży,
- e) możliwość zaprezentowania wykorzystania rozwiązań chmury prywatnej i/lub chmury publicznej,
- f) możliwość organizacji wizyt studyjnych w centrach serwerowych (hostingowych).

Firmy wytypowane jako miejsca do realizacji tematyki stażu powinny spełniać kryteria technologiczne i wymogi innowacyjności (organizacyjnej lub technologicznej) zgodnej ze zrealizowanym już programem wykładów i ćwiczeń w laboratoriach komputerowych. Powinny mieć także możliwość udostępniania aplikacji niezbędnych do prawidłowej i kompleksowej realizacji programu staży

#### <span id="page-18-3"></span>*2.3. Wymogi kwalifikacyjne kadry prowadzącej szkolenie (wykłady i ćwiczenia)*

a) **wykładowcy** – min. 5 letnie doświadczenie w prowadzeniu zajęć dla osób dorosłych, posiadanie kwalifikacji merytorycznych poświadczonych dyplomem uczelni technicznej (preferowane kierunki informatyczne i pokrewne);

b) **prowadzący zajęcia laboratoryjne** – osoby posiadające co najmniej 3-letnie doświadczenie w prowadzeniu kursów i szkoleń informatycznych dla dorosłych oraz posiadające faktyczną wiedzę techniczną (popartą certyfikatami uznanych producentów produktów IT w zakresie tematyki prowadzonych zajęć);

#### <span id="page-19-0"></span>*2.4 Wymogi kwalifikacyjne opiekuna stażu w firmie IT*

Opiekun stażu powinien spełniać:

- a) kryteria merytoryczne (posiadać udokumentowaną wiedzę z zakresu obszaru IT i odpowiedni poziom wykształcenia – preferowane wyższe informatyczne lub pokrewne),
- b) posiadać kwalifikacje pedagogiczne;
- c) posiadać odpowiedni staż pracy w zawodzie (min. 3 lata) oraz na danym stanowisku (min. 1 rok),
- d) rekomendowane jest też co najmniej 3-letnie doświadczenie w prowadzeniu staży i posiadanie zarówno uprawnień formalnych do szkoleń dorosłych, jak i technicznych (popartych certyfikatami uznanych producentów produktów IT w zakresie tematyki prowadzonych zajęć).

#### Zalecenia:

- 1. Niezwykle istotnym jest, aby w trakcie stażu przestrzegać zasad ergonomii i bezpieczeństwa pracy na danym stanowisku pracy.
- 2. Uczestnicy stażu przed dopuszczeniem do jego odbywania powinni posiadać aktualne badania zdrowotne i legitymować się odpowiednim zaświadczeniem (brak przeciwwskazań do pracy na stanowiskach komputerowych).
- 3. Za przeprowadzenie instruktażu ogólnego i stanowiskowego z zakresu BHP odpowiada opiekun stażu. Zaświadczenie o odbyciu takie szkolenia powinien otrzymać każdy uczestnik stażu, a kopia powinna być przekazana do dokumentacji projektowej w INES..

## <span id="page-20-0"></span>*III. Rekomendacje*

#### <span id="page-20-1"></span>*3.1. Proces realizacji szkolenia*

- 1) proces szkolenia powinna przeprowadzać kadra dydaktyczna legitymująca się minimum kwalifikacjami określonymi w pkt 2.3.;
- 2) baza dydaktyczna do prowadzenia wykładów powinna spełniać wymogi sali wykładowej z min. 10 stanowiskami (stolik, krzesło) dla uczestników szkolenia, zestawem laptop-projektor dla prowadzącego zajęcia oraz tablicą interaktywną;
- 3) baza dydaktyczna do prowadzenia wykładów i zajęć w laboratorium komputerowym powinna spełniać wymogi klasopracowni komputerowej z min. 10 stanowiskami komputerowymi dla uczestników szkolenia (o odpowiednich parametrach technicznych do realizacji programu szkolenia – określonymi w wymaganiach technicznych szkoleń, licencjami oprogramowania – serwerowego i użytkowego, a także dostępem do szerokopasmowego Internetu), zestawem laptop-projektor dla prowadzącego zajęcia oraz tablicą interaktywną;
- 4) baza do realizacji staży w firmach sektora IT (dla grup 3-4 osobowych) powinna cechować się dostępem stażystów do najnowszych technologii sektora IT (węzły sieci LAN, SAN/NAS i WAN, dostępem do profesjonalnej serwerowni - klastry serwerowe, rozwiązania bladowe, pamięci masowe, stosowanie wirtualizacji); zajęcia powinny być realizowane przez profesjonalną kadre i rejestrowane w dokumentacji staży:
- 5) monitoring i ewaluacja w projekcie powinna uwzględniać opinie uczestników po każdym zakończonym etapie – szkoleń w formie wykładów, ćwiczeń i staży. Opinie uczestników szkoleń posłużą do modyfikacji programu szkoleń zgodnie z ich uwagami i wnioskami.

#### <span id="page-20-2"></span>*3.2. Staże w firmach sektora IT*

- 1) realizacja staży w firmach sektora IT ma za zadanie utrwalić oraz poszerzyć wiedzę i umiejętności nabyte w poprzednich etapach szkoleniowych (wykłady i ćwiczenia). Staże powinny być realizowane w sposób aktywny, z zastosowaniem poznanych technologii do realizacji całego programu szkolenia.
- 2) program stażu realizowany powinien być w 3-4 osobowych grupach szkoleniowych, w wymiarze 80 godzin na każdego beneficjenta, przy udziale i pod nadzorem opiekuna praktyk. Opiekun ten powinien spełniać kryteria merytoryczne (posiadać udokumentowaną wiedzę z zakresu obszaru IT i odpowiedni poziom wykształcenia – preferowane wyższe informatyczne lub pokrewne), posiadać kwalifikacje pedagogiczne oraz odpowiedni staż pracy w zawodzie (min. 3 lata) oraz na danym stanowisku. Rekomendowane jest też co najmniej 3-letnie doświadczenie w prowadzeniu staży i posiadanie zarówno

uprawnień formalnych do szkoleń dorosłych, jak i technicznych (popartych certyfikatami uznanych producentów produktów IT w zakresie tematyki prowadzonych zajęć).

- 3) niezwykle istotnym jest, aby w trakcie stażu przestrzegać zasad ergonomii i bezpieczeństwa pracy na danym stanowisku pracy. Uczestnicy stażu przed dopuszczeniem do jego odbywania powinni posiadać badania zdrowotne i legitymować się odpowiednim zaświadczeniem (brak przeciwwskazań do pracy na stanowiskach komputerowych). Za instruktaż ogólny i stanowiskowy z zakresu BHP odpowiada opiekun praktyk.
- 4) firmy wytypowane jako miejsca do realizacji tematyki stażu powinny spełniać kryteria technologiczne i wymogi innowacyjności (organizacyjnej lub technologicznej) zgodnej ze zrealizowanym już programem wykładów i ćwiczeń w laboratoriach komputerowych. Powinny mieć także możliwość udostępniania aplikacji niezbędnych do prawidłowej i kompleksowej realizacji programu staży.
- 5) odbycie stażu powinno być udokumentowane. Podczas pobytu w firmie sektora IT nauczyciel-stażysta powinien prowadzić dziennik stażu, w którym będzie dokonywał wpisy związane realizacją programu stażu (w tym z harmonogramem godzinowym stażu w wymiarze min. 80 godz.). Opiekun stażysty potwierdza odbyte godziny stażu własnoręcznym podpisem i datą dokonania wpisu w dzienniku stażu.

## <span id="page-22-0"></span>*IV. Bibliografia i netografia*

### <span id="page-22-1"></span>*4.1. Bibliografia*

- 1. Andrzejewska A., *Cyberprzestrzeń – szanse, zagrożenia, uzależnienia*, Wyd. Fundacja Pedagogium, Warszawa 2007.
- 2. Andrzejewska A., C*złowiek – cyberprzestrzeń. Szanse. Zagrożenia. Uzależnienia*, (współautor),Wyd. Fundacja Pedagogium, Warszawa 2007.
- 3. Andrzejewska A., *Dziecko w cyberprzestrzeni,* Wyd. Fundacja Pedagogium, Warszawa 2007.
- 4. Andrzejewska A., *Magia szklanego ekranu – zagrożenia płynące z telewizji*, Wyd. Fraszka Edukacyjna , Warszawa 2007.
- 5. Andrzejewska A., *Nowe technologie informacyjne źródłem zagrożeń dzieci i młodzieży,* "Opieka, Wychowanie, Terapia", nr 4/2003.
- 6. Andrzejewska A., *Wirtualny świat alternatywą tradycyjnej zabawy dzieci* (współautor), [w:] W. Muszyński, M. Sokołowski (red.), Homo creator czy Homo ludens?. Twórcy – internauci – podróżnicy, Wyd. Adam Marszałek, Toruń 2008.
- 7. Andrzejewska A., (współautor), *Cyberświat – możliwości i zagrożenia* Wyd. Akademickie ŻAK, Warszawa 2009.
- 8. Andrzejewska A., Bednarek J., *Dziecko w sieci*, Fundacja Pedagogium, Warszawa 2008.
- 9. Andrzejewska A., *Człowiek w obliczu zagrożeń wirtualnego świata,* [w:] L. Jakubowska-Malicka, A. Kobylarek, M. Pryszmont-Ciesielska (red.) *Audiowizualność. Cyberprzestrzeń. Hipertekstualność. Ponowoczesne konteksty edukacji*, Wyd. Atut, Wrocław 2009.
- 10.Andrzejewska A., *Dziecko w Sieci*", (współautor), Wyd. Fundacja Pedagogium, Warszawa 2008.
- 11.Andrzejewska A., *Gry komputerowe i sieciowe. Nasze dziecko w wielkiej sieci,* Wyd. ASPRA, Warszawa 2009.
- 12.*Biała Księga 2005, Narodowa Strategia Lizbońska dla wzrostu i zatrudnienia*, PFSL, Warszawa-Gdańsk 2005
- 13.Bednarek J., Andrzejewska A., *Cyberświat - możliwości i zagrożenia*, Wyd. Akademickie Żak, Warszawa 2009.
- 14.Bednarek J., *Informacyjno-medialne aspekty nowych wyzwań edukacyjnych,*  [w:] *Kompetencje medialne społeczeństwa wiedzy.* Materiały z V Międzynarodowej Konferencji "Media a edukacja", Poznań 2004.
- 15.Bednarek J., *Media w nauczaniu, szkoła, dydaktyka, zadania*, Wyd. MIKOM, Warszawa 2002.
- 16.J. Bednarek, E. Lubina, *Kształcenie na odległość. Podstawy dydaktyki*, Wydawnictwo Naukowe PWN, Warszawa 2008
- 17.J. Bednarek, *Multimedia w kształceniu*, Wydawnictwo Naukowe PWN, Warszawa 2006
- 18.M. M. Sysło, *e-learning w szkole*, Uniwersytet Wrocławski, Uniwersytet Mikołaja Kopernika w Toruniu
- 19.Cellary W., *Przemiany społeczne i gospodarcze,* [w;] *Polska w drodze do globalnego społeczeństwa informacyjnego. Raport o rozwoju społecznym.* Wyd. Program Narodów Zjednoczonych ds. Rozwoju (UNDP), Warszawa 2002
- 20.Cellary W., *Szanse młodzieży w gospodarce wobec globalnego społeczeństwa informacyjnego i gospodarki opartej na wiedzy, Polska w Unii Europejskiej wobec wyzwań Globalnego Społeczeństwa Informacyjnego*, Posiedzenie plenarne Komitetu PAN "Polska w Zjednoczonej Europie" czerwiec 2004 r.
- 21.Dylak S., Moorman G., Trathen W., *Dialog w kształceniu na odległość – jego znaczenie i struktura*, [w:] Wrycza S., Wojtkowiak J. (red.), *Nauczanie na odległość, wyzwania -tendencje - aplikacje*, Wydawnictwo Uniwersytetu Gdańskiego, Gdańsk 2002.
- 22.Dylak S., *Wizualizacja w kształceniu nauczycieli,* Wyd. UAM, Poznań 1995.
- 23.Morbitzer J. (red.), *Techniki komputerowe w przekazie edukacyjnym,* Wydawnictwo Naukowe Akademii Pedagogicznej, Kraków 2002.
- 24.Juszczyk S., (red.), *Edukacja medialna w społeczeństwie informacyjnym*, Wyd. Adam Marszałek, Toruń 2002.
- 25.Juszczyk S., *Człowiek w świecie elektronicznych mediów – szanse i zagrożenia (o problemach tworzącego się społeczeństwa informacyjnego)*, Wydawnictwo Uniwersytetu Śląskiego, Katowice 2000.
- 26.Juszczyk S., *Edukacja medialna w społeczeństwie informacyjnym*, Wydawnictwo Adam Marszałek, Toruń 2002.
- 27.Juszczyk S., *Edukacja na odległość, Kodyfikacja pojęć, reguł i procesów*, Wydawnictwo Adam Marszałek, Toruń 2002.
- 28.Juszczyk S., Janczyk J., Morańska D., Musioł M., *Dydaktyka informatyki i technologii informacyjnej*, Wydawnictwo Adam Marszałek, Toruń 2003.
- 29.Machnacz A., *Zagrożenia bezpieczeństwa sieci i systemów teleinformatycznych, Internet - Fenomen społeczeństwa informacyjnego*, Warszawa 2007.
- 30.Bednarczyk H., Jaszczyk T., Woźniak T. (red), *Polskie standardy kwalifikacji zawodowych*, Ministerstwo Pracy i Polityki Społecznej, Instytut Technologii Eksploatacji BIP, Warszawa – Radom.
- 31.Bednarczyk H., Kupidura T. (red.), *Edukacja informatyczna w aktywizacji dorosłych na wsi,* Instytut Technologii Eksploatacji - Państwowy Instytut Badawczy, Warszawa - Radom 2008.
- 32.Bednarczyk H., Łopacińska L., Charraud A.M. (red.), *Kształcenie zawodowe w kontekście Europejskich Ram Kwalifikacji*, Wydawnictwo Naukowe Instytutu Technologii Eksploatacji - PIB, Radom 2008.
- 33.Pilch T., *Spory o szkołę. Pomiędzy tradycją a wyzwaniami współczesności*. Wyd. "Żak", Warszawa 1999.
- 34.Strykowski W., Zając A., *Nowoczesna technika w kulturze i oświacie. Komputery – audiowideo – TVSAT – multimedia – infrostrady*. UAM w Poznaniu, WSP w Rzeszowie, Tarnów 1996.
- 35.*Prof. Janusz Czapiński o kryzysie zaufania, nepotyzmie, oraz dobrym i złym kapitale społecznym*, "Polityka" 16/2009; s 18.
- 36.B. Steinbrink*, Multimedia u progu technologii XXI wieku*, Robomatic, 1992
- 37.G L. Adams, *Why Interactive? In Multimedia & Videodisc Monitor*, March 1992.
- 38.Gordon Dryden, Jeannete Vos, *Rewolucja w uczeniu się, Chcesz myśleć sprawniej niż inni?,* Wydawnictwo Moderski i S-ka, Poznań 2000*.*
- 39.Szlosek F. (red.), *Drogi i bezdroża kształcenia nauczycieli w Polsce,* Wyd. Wyższa Szkoła Inżynierska, Radom 1995.
- 40.Szlosek F. (red.), *Edukacja nauczycielska,* Wyd.. i Zakład Poligrafii Inst. Technologii Eksploatacji, Radom 1998.
- 41.Szlosek F. (red.), *Kształcenie nauczycieli a reforma systemu edukacji w Polsce*, Wyd. Zakład Poligrafii Inst. Technologii Eksploatacji, Radom 2000.
- 42.Szpociński A., *Lokalny, narodowy, ponadnarodowy: wymiar świata kreowanego przez media*, ISPPAN, Warszawa 2002.
- 43.Sztychmiler R. (red.), *Media - wartości – prawo,* Wydaw. Uniw. Warmińsko-Mazurskiego, Olsztyn 2008.
- 44.Sysło M. M., *Standardy przygotowania nauczycieli w zakresie technologii informacyjnej i informatyki, Komputer w Szkole* 2003, nr 2.
- 45.Szapiro T., *Internet – nowa strategia firmy*, Wyd. . Delfin, Warszawa 1999.
- 46.Strykowski W., *Audiowizualne materiały dydaktyczne. Podstawy kształcenia multimedialnego*, PWN, Warszawa 1984.
- 47.Strykowski W., *Kompetencje medialne: pojęcia, obszary, formy kształcenia*, [w;] W. Strykowski, W. Skrzydlewski W. (red.), *Kompetencje medialne społeczeństwa wiedzy*, Poznań 2004.
- 48.Strykowski W., *Media i edukacja medialna w tworzeniu współczesnego społeczeństwa,* [w:] Strykowski W., Skrzydlewski W. (red.) *Media i edukacja w dobie integracji*, eMPi, Poznań 2002.
- 49.Straszak A.,, *Sieciowa infrastruktura edukacyjna społeczeństwa informacyjnego*, [w:] *Rola i miejsce technologii informacyjnej w okresie reform edukacji w Polsce*, red. Tadeusz Lewowicki, Bronisław Siemieniecki, Wydawnictwo Adam Marszałek, Toruń 2003.
- 50..Tanaś M. (red.), *Pedagogika @ środki informacyjne i media*, Oficyna Wydawnicza "Impuls", Warszawa - Kraków 2004.
- 51.Tanaś M., (red.) *Technologia informacyjna w procesie dydaktycznym*, MIKOM, Warszawa 2005.
- 52.Tanaś M., *Cywilizacja globalna, społeczeństwo informacyjne a kształcenie*, .Kultura i Edukacia" 1999, nr 1.
- 53.Tanaś M., Komputeryzacja kształcenia stan faktyczny, "Ruch Pedagogiczny" 1986, nr 3
- 54.Tanaś M., *Kultura i język mediów – przedmiot badań i refleksji pedagogicznej,* [w:] Kognitywistyka i media w edukacji, 1-2/2008.
- 55.Tanaś M., *Wychowanie a media* [w:] B. Siemieniecki (red.) *Pedagogika mediów*, Wyd. Adam Marszałek, Toruń 2006.
- 56.Tapscott D., *Gospodarka cyfrowa. Nadzieje i niepokoje ery świadomości cyfrowej*, Warszawa 1998.
- 57.Wójcicka M., *Jakość kształcenia w szkolnictwie wyższym, Słownik tematyczny*. Wyd. Przemysłowe "Wema", Warszawa 2001.
- 58.Wójcik J.W., *Oszustwa finansowe. Zagadnienia kryminologiczne*, Warszawa 2008;
- 59.Wrona A., *Cyberpornografia i cyberseks,* [w:] *Cyberświat. Możliwości i ograniczenia,* J. Bednarek, A. Andrzejewska, (red.) Wydawnictwo Akademickie ŻAK, Warszawa 2009.

## <span id="page-25-0"></span>*4.2. Dokumenty rządowe*

- 1. Ustawa z dnia 19 sierpnia 2011 r. o zmianie ustawy o systemie oświaty oraz niektórych innych ustaw ( Dz.U. z 2011, Nr 205, poz. 1206)
- 2. *Rozporządzenie w sprawie standardów kształcenia przygotowującego do wykonywania zawodu nauczyciela*, przedłożone przez Ministra Nauki i Szkolnictwa Wyższego. Rozporządzenie zostało podpisane 17 stycznia 2012 r., stosownie do upoważnienia zawartego w art. 9c ustawy z dnia 27 lipca 2005 r. *Prawo o szkolnictwie wyższym* (Dz. U nr 164, poz. 1365, z późn. zm.) - zgodnie z którym minister właściwy do spraw szkolnictwa wyższego został zobowiązany do wydania w porozumieniu z ministrem właściwym do spraw oświaty i wychowania rozporządzenia określającego standardy kształcenia przygotowującego do wykonywania zawodu nauczyciela.
- 3. *Rozporządzenie Ministra Edukacji Narodowej w sprawie klasyfikacji zawodów szkolnictwa zawodowego* z dnia 23 grudnia 2011 r. (poprawa jakości kształcenia zawodowego, uelastycznienie i dostosowanie oferty edukacyjnej do potrzeb zmieniającego się rynku pracy)
- 4. Krajowy Program Reform na lata 2009-2011
- 5. Deklaracja polityczna Rządu zawarta w dokumencie "Partnerstwo dla dobrobytu" – Non-paper Polski w sprawie strategii gospodarczej UE po 2010 r. – przyjęty przez Komitet Europejski Rady Ministrów w dniu 22 września 2009r.
- 6. Polska 2030 wyzwania rozwojowe; KPRM; Warszawa 2009, Diagnoza Społeczna 2009 Warunki i jakość życia Polaków, (red.) J. Czapiński, T. Panek; Rada Monitoringu Społecznego; Warszawa 2009, Materiały IV Kongresu Obywatelskiego 2009, Materiały III Ogólnopolskich Spotkań Ekonomii Społecznej 2009.
- 7. Plan Rozwoju i Konsolidacji Finansów 2010-2011 Kancelaria Prezesa Rady Ministrów (z dn. 2010-01-29)
- 8. Krajowa Strategia Rozwoju Regionalnego 2010 -2020: Regiony, Miasta, Obszary wiejskie; Ministerstwo Rozwoju Regionalnego; Warszawa 2009;
- 9. *Wrota Polski* wstępna koncepcja projektu, Warszawa, Komitet Badań Naukowych, Warszawa 2002.
- 10. *Strategia e-Polska – Plan działań na rzecz rozwoju elektronicznej administracji (eGovernment) na lata 2005-2006*. Ministerstwo Nauki i Informatyzacji, Warszawa 2004.
- 11. *Strategia państwa polskiego w dziedzinie mediów elektronicznych na lata 2005– 2020*, KRRiT, 26 sierpnia 2005.
- 12. Baker, Paul (2007) Using Corpora in Discourse Analysis, London.
- 13. Edukacja Ustawiczna Dorosłych [2001-2009]: Kwartalnik Metodyczny / Stowarzyszenie Oświatowców Polskich, Krajowy Urząd Pracy, Towarzystwo Wiedzy Powszechnej, ; Związek Zakładów Doskonalenia Zawodowego.

# <span id="page-26-0"></span>*4.3. Netografia*

- 1. A. Zych *Programy nauczania i organizacja kształcenia zawodowego. Poradnik nauczyciela kształcenia zawodowego* – CDiDN, Szczecin 2006 (*[http://zbc.ksiaznica.szczecin.pl/dlibra/doccontent?id=1477&from=&dirids=](http://zbc.ksiaznica.szczecin.pl/dlibra/doccontent?id=1477&from=&dirids=1&ver_id=1513&lp=1&QI=!BBE25C665B17D0B48DBE637F72B748E3-5) [1&ver\\_id=1513&lp=1&QI=!BBE25C665B17D0B48DBE637F72B748E3-5\)](http://zbc.ksiaznica.szczecin.pl/dlibra/doccontent?id=1477&from=&dirids=1&ver_id=1513&lp=1&QI=!BBE25C665B17D0B48DBE637F72B748E3-5)*
- 2. www.e-warsztat.org.pl
- 3. www.emc. com
- 4. [www.vmware.com](http://www.vmware.com/)<br>5. Syslo M.M., Standardy
- Sysło M.M., Standardy przygotowania nauczycieli w zakresie technologii informacyjnej i informatyki, Instytut Informatyki, Uniwersytet Wrocławski, www.ko.olsztyn.pl/pliki/syslo/spei28.htm
- 6. [www.microsoft.com](http://www.microsoft.com/)
- 7. Eurydice (2009) National summary sheets on education systems in Europe and ongoing reforms. Poland. [http://eacea.ec.europa.eu/education/eurydice/eurybase\\_en.php](http://eacea.ec.europa.eu/education/eurydice/eurybase_en.php)